#### The book was found

# Beginning JavaScript With DOM Scripting And Ajax: Second Editon

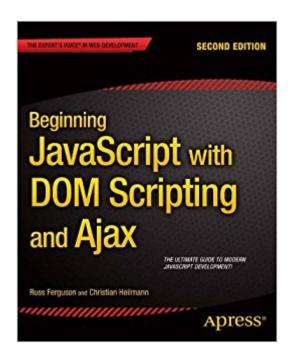

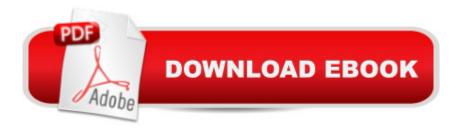

## **Synopsis**

Beginning JavaScript with DOM Scripting and Ajax is an essential resource for modern JavaScript programming. This completely updated second edition covers everything you need to know to get up-to-speed with JavaScript development and add dynamic enhancements to web pages, right from the basics. As well as focusing on client-side JavaScript, you will also learn how to work with the Browser Object Model, the Document Object Model (DOM), how to use XML and JSON as well as communicate with service side scripts such as PHP. Find out how to: Construct good JavaScript syntax following modern coding practices Use JavaScript to communicate with the server and retrieve data Dynamically manipulate markup, validate forms and deal with images Debug applications using features inside the browser JavaScript is one of the most important technologies on the web. It provides the means to add dynamic functionality to your web pages and serves as the backbone of Ajax-style web development. Beginning JavaScript with DOM Scripting and Ajax will take you from being a JavaScript novice to work freely with this important technology - begin your JavaScript journey today!Â What you'll learn What functions, variables, events and objects are and how to use them. How build a site that will still work in the case that JavaScript is turned off. How to access and update part of the page using code. How to use JavaScript to communicate with the server and retrieve data. How to use JavaScript to for form validation and user feedback. How to use Third-Party Libraries like jQuery. Who this book is for Beginning JavaScript with DOM Scripting and Ajax is for the person who has a good grasp of HTML and CSS but wants to add JavaScript to their skillset. If you want to learn some basic programming concepts, have experience but need help updating your skills, or you're coming from another language, Beginning JavaScript with DOM Scripting and Ajax can help.

### **Book Information**

File Size: 3811 KB

Print Length: 384 pages

Page Numbers Source ISBN: 1430250925

Publisher: Apress; 2 edition (June 25, 2013)

Publication Date: June 25, 2013

Sold by: A Digital Services LLC

Language: English

ASIN: B00DREFPCO

Text-to-Speech: Enabled

X-Ray: Not Enabled

Word Wise: Not Enabled

Lending: Enabled

Enhanced Typesetting: Not Enabled

Best Sellers Rank: #1,504,898 Paid in Kindle Store (See Top 100 Paid in Kindle Store) #102 in Books > Computers & Technology > Programming > Languages & Tools > Ajax #1785 in Books > Computers & Technology > Programming > Web Programming > JavaScript #2069 in Kindle Store > Kindle eBooks > Computers & Technology > Programming > Software Design > Software Development

#### Customer Reviews

Being familiar with XHTML, CSS, and DOM scripting, I thought I'd use this book to learn the next step: Creating JavaScripts that interacted with a server. Unfortunately the first chapter that specifically addresses AJAX, Chapter 8, has proven to be unusable. My recurring analogy for the problem is that of an experienced bicyclist who invites a new rider out for a spin. Almost always the experienced rider becomes tired of waiting for the new rider and so speeds off into the distance. So it is with too many technical books. In the case of technical books, the piece that is too often missing is a skilled technical editor who will enforce pacing and consistency of voice from the first chapter to the last. So it is with "Beginning JavaScript with DOM Scripting and Ajax". The book dumps too many concepts, and the learning tasks required to absorb those concepts, onto the reader in massive undifferentiated piles. For example, by the time the book reaches an AJAX code sample the reader is presumed to have successfully installed and validated the operation of a server (the book mentions XAMPP in passing, then moves on) and be ready and able to understand the operation of JS samples comprising multiple functional sections. (It doesn't help that the JS code samples don't put blank lines between functional sections and are completely un-commented.) I got as far as the book's second AJAX sample before I hit a wall. Regardless of whether I ran the example under XAMPP or from the book's online Web site, the example ran only on Internet Explorer, but not Firefox, Google Chrome, or Safari. It's now up to me to break the book's examples apart and figure out why this is happening.

#### Download to continue reading...

Beginning JavaScript with DOM Scripting and Ajax: Second Editon JavaScript: A Pocket Key to JavaScript for beginners (JavaScript Programming, JavaScript Beginners, JavaScript for web developers, JavaScript Beginners Guide, Java Programming for Beginners) Practical JavaScript,

DOM Scripting and Ajax Projects JavaScript: QuickStart Guide - The Simplified Beginner's Guide To JavaScript (JavaScript, JavaScript Programming, JavaScript and Jguery) Javascript: Beginner to Expert with Javascript Programming (Javascript, Javascript Programming, Javascript for Beginners, Java, Java Programming, Java for Beginners,) Javascript: Learn Javascript In A DAY! - The Ultimate Crash Course to Learning the Basics of the Javascript Programming Language In No Time (Javascript, ... JSON, Javascript Development Book 1) Beginning XML with DOM and Ajax: From Novice to Professional (Beginning: From Novice to Professional) JAVASCRIPT: Easy JavaScript Programming For Beginners. Your Step-By-Step Guide to Learning JavaScript Programming (JavaScript Series) Dom's Guide To BDSM Vol. 1: 49 Must-Know Tips On How To Be The Perfect Dom/Master Your Submissive Will Truly Respect & Admire (Guide to Healthy BDSM) Dom's Guide To Submissive Training: Step-by-step Blueprint On How To Train Your New Sub. A Must Read For Any Dom/Master In A BDSM Relationship (Men's Guide to BDSM) (Volume 1) Dom's Guide To Submissive Training: Step-by-step Blueprint On How To Train Your New Sub. A Must Read For Any Dom/Master In A BDSM Relationship JAVASCRIPT: JavaScript in 8 Hours, For Beginners, Learn JavaScript Fast! A Smart Way to Learn JS, Plain & Simple, Learn JS Programming Language in Easy Steps, A Beginner's Guide, Start Coding Today! Mastering Unix Shell Scripting: Bash, Bourne, and Korn Shell Scripting for Programmers, System Administrators, and UNIX Gurus Linux: Linux Bash Scripting - Learn Bash Scripting In 24 hours or less Instrumentation for Process Measurement and Control, Third Editon White Knight Dom Academy: The Beginning Programming ASP.NET AJAX: Build rich, Web 2.0-style UI with ASP.NET AJAX Creating Vista Gadgets: Using HTML, CSS and JavaScript with Examples in RSS, Ajax, ActiveX (COM) and Silverlight Web Development With Javascript And Ajax Illuminated (Jones and Bartlett Illuminated (Paperback)) Sams Teach Yourself Ajax, JavaScript, and PHP All in One

**Dmca**